## عمل ملف إنجاز اإللكتروني األمناء مصادر التعلم

إعداد : المدربة مها العتيبي

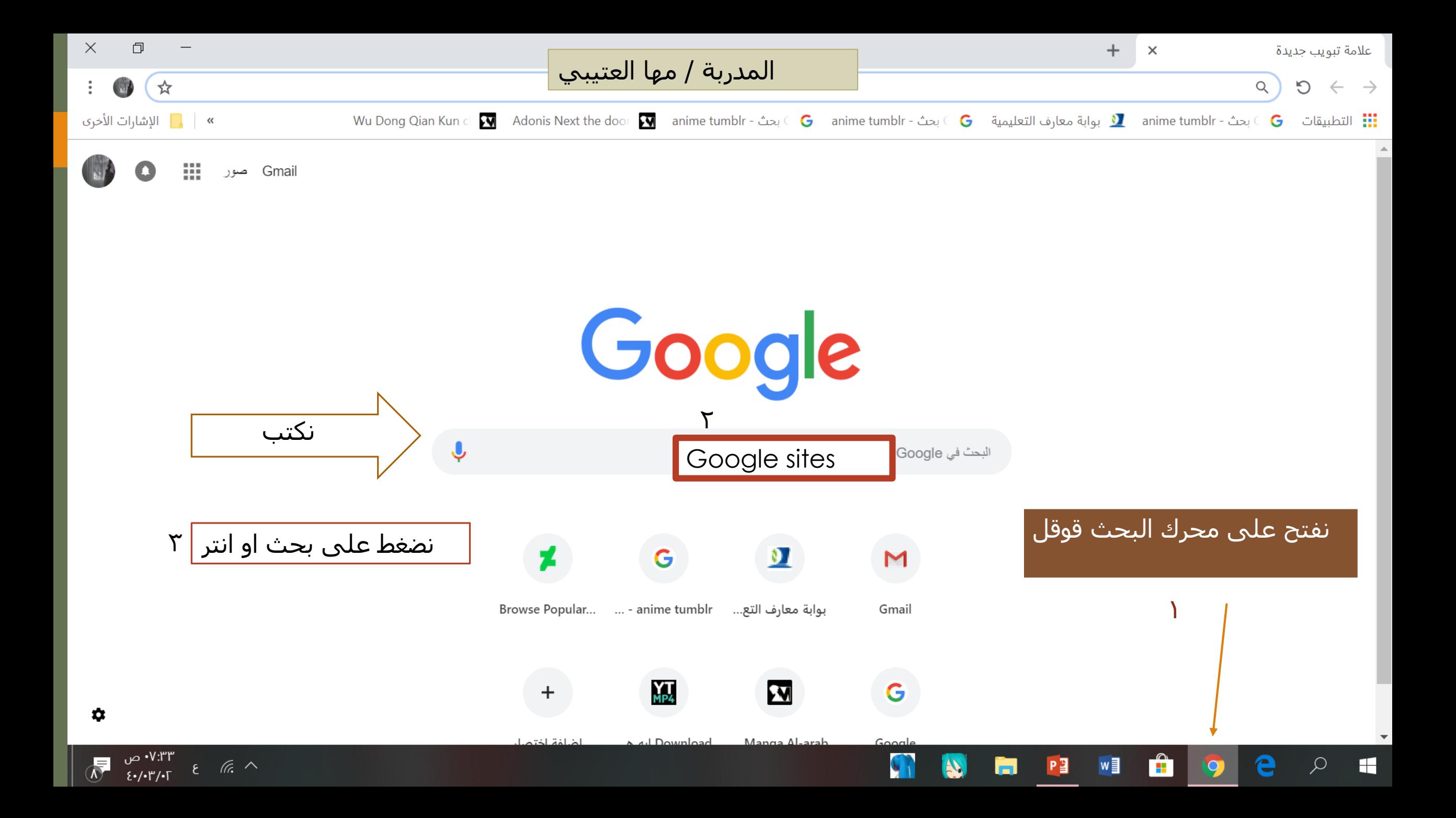

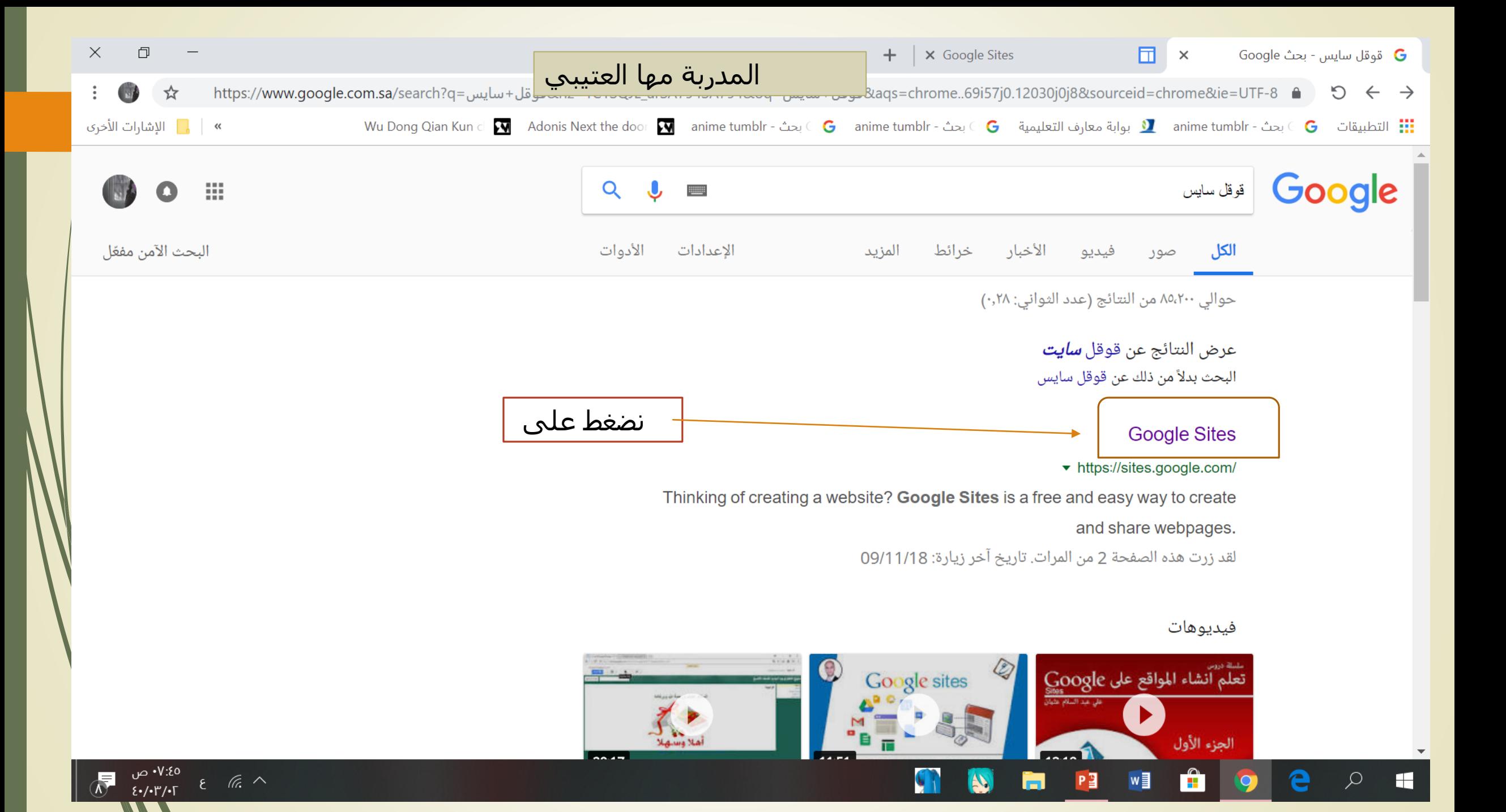

## الزم يكون عندك حساب في جميل لأنه يطلب تسجيل دخول بلإيميل

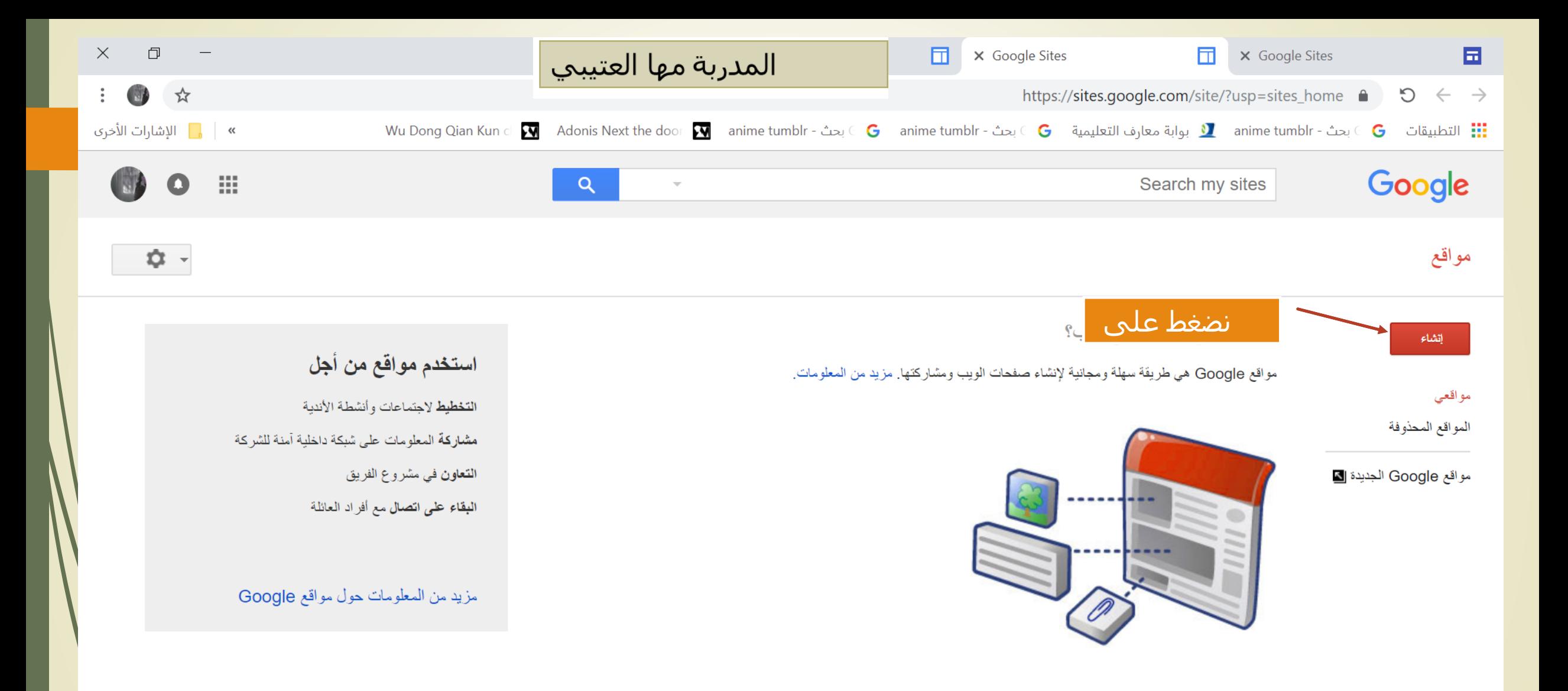

Google 2018© | البنود | الخصوصية | الإبلاغ عن مشكلة | مركز التطيمات

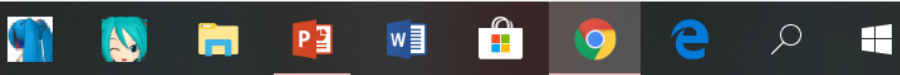

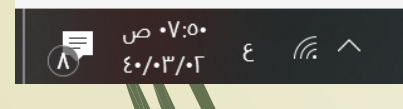

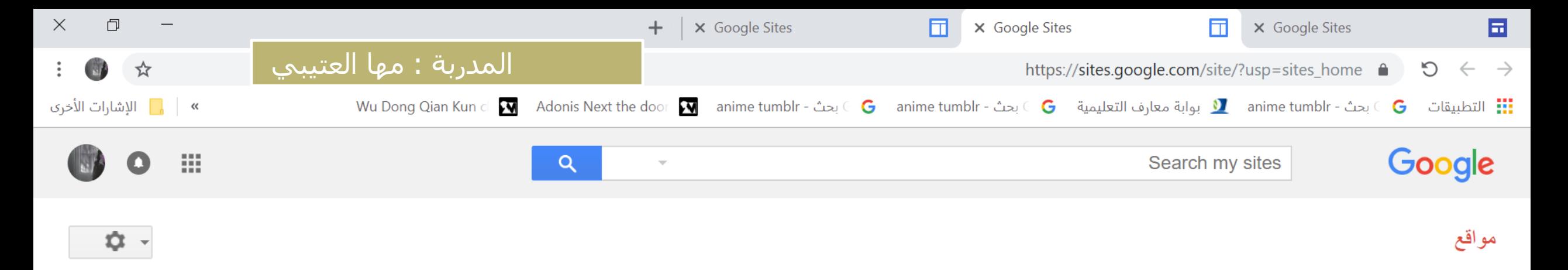

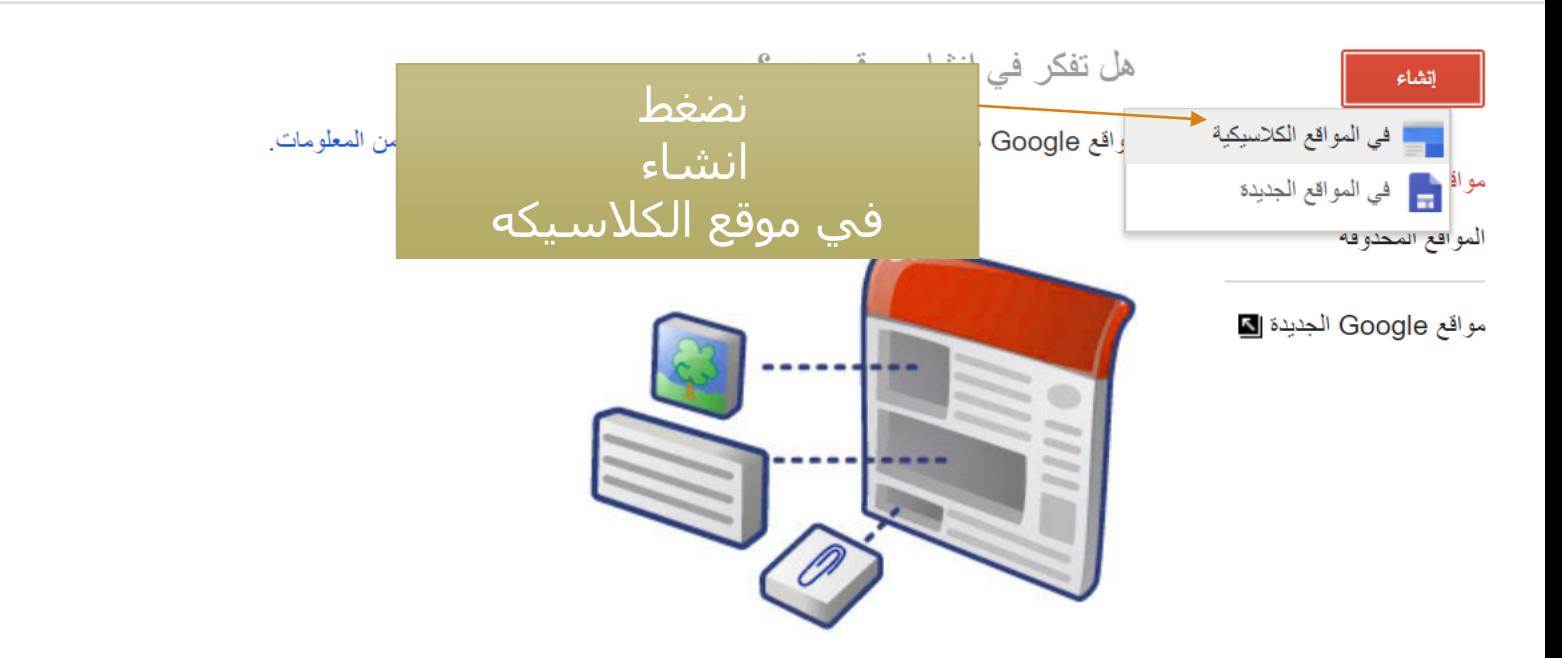

## استخدم مواقع من أجل

التخطيط لاجتماعات وأنشطة الأندبة مشاركة المعلومات على شبكة داخلية أمنة للشركة ا**لتعاون** في مشروع الفريق البقاء على اتصال مع أفراد العائلة

مزيد من المعلومات حول مواقع Google

Google 2018© | البنود | الخصوصية | الإبلاغ عن مشكلة | مركز التطيمات

E

M

 $P<sub>3</sub>$ 

 $w \equiv$ 

m

e

 $\bullet$ 

 $\varphi$ 

H

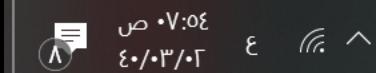

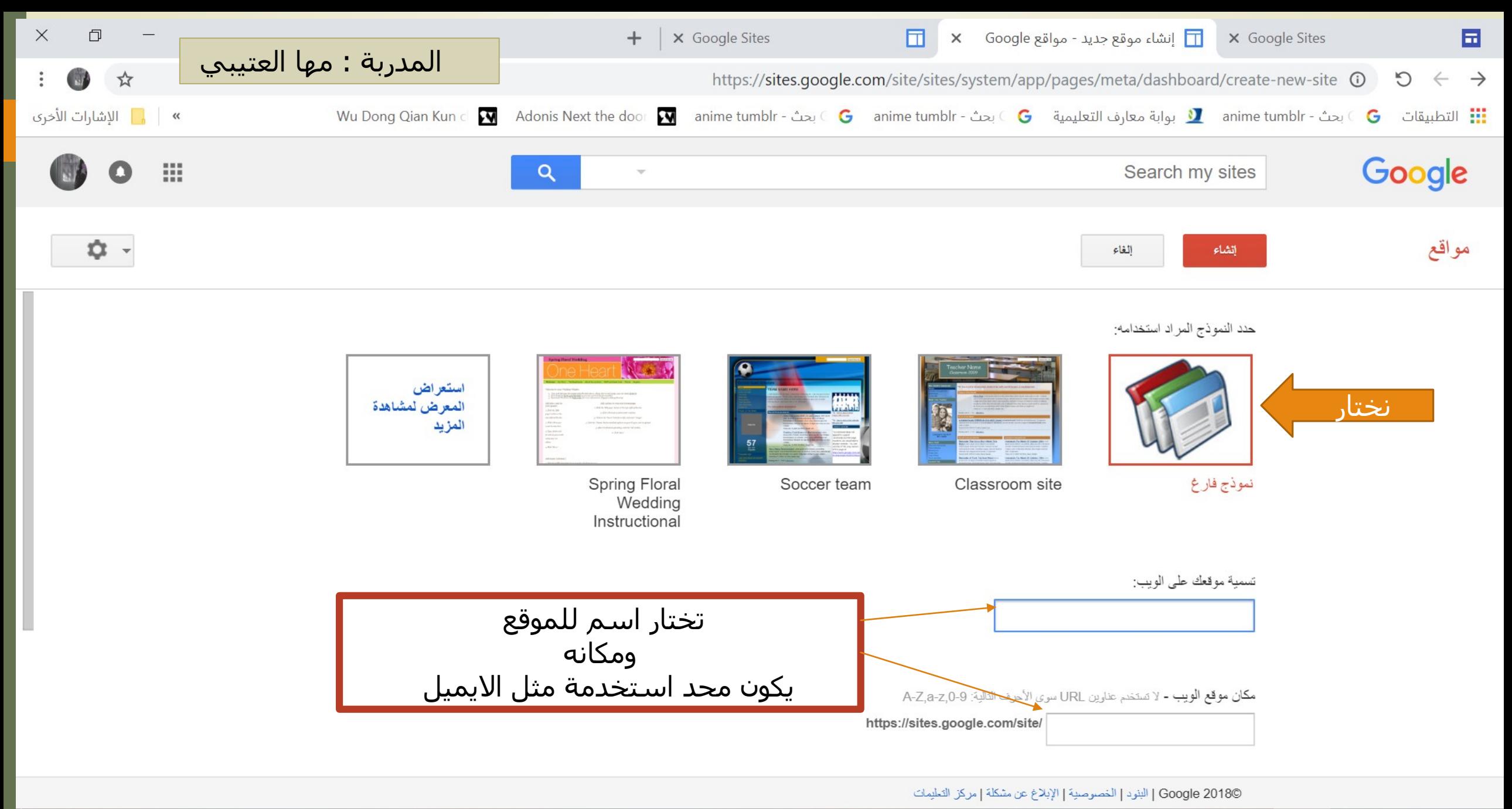

e

PE

w

**B** 

H

Q

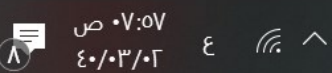

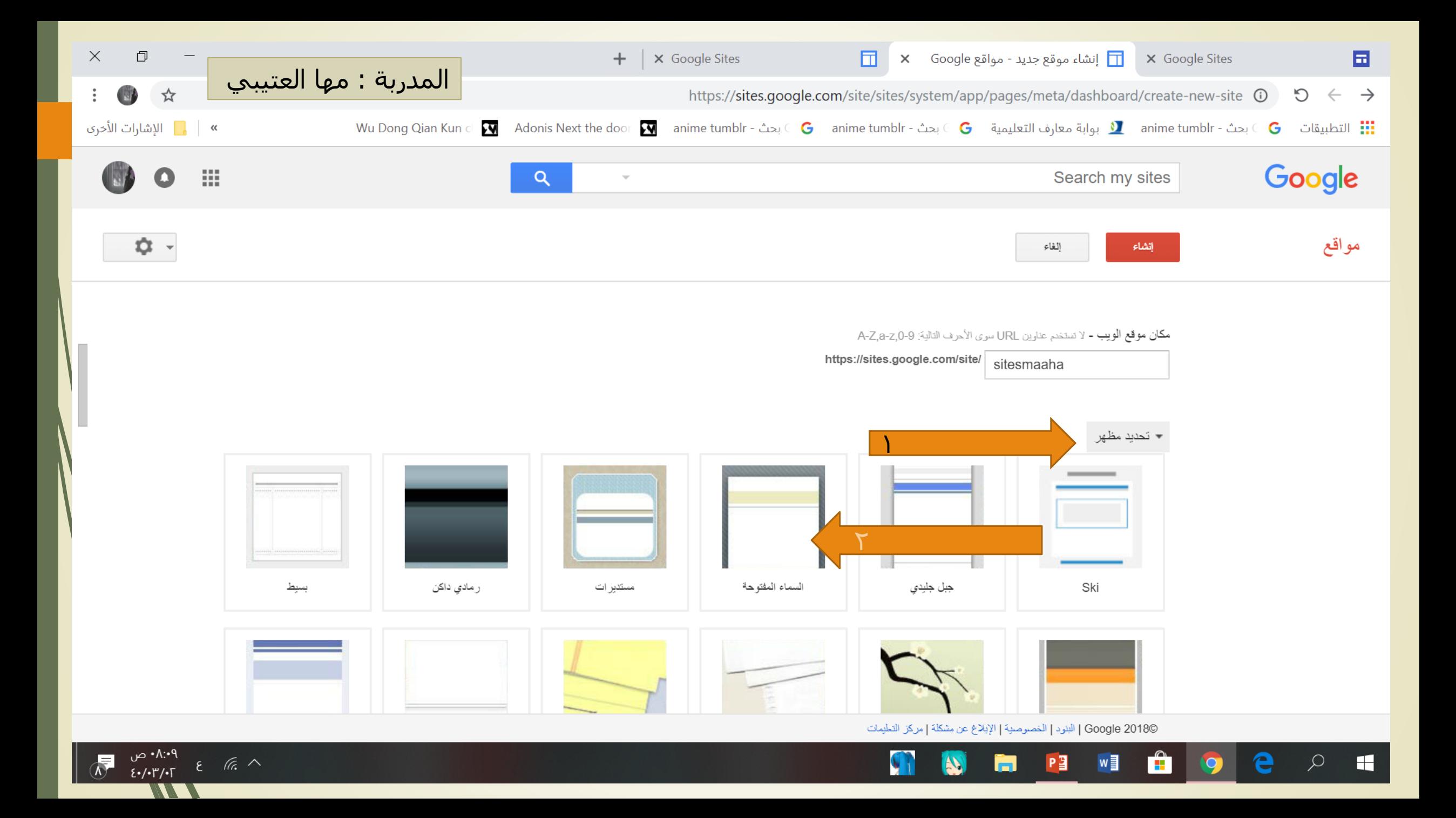

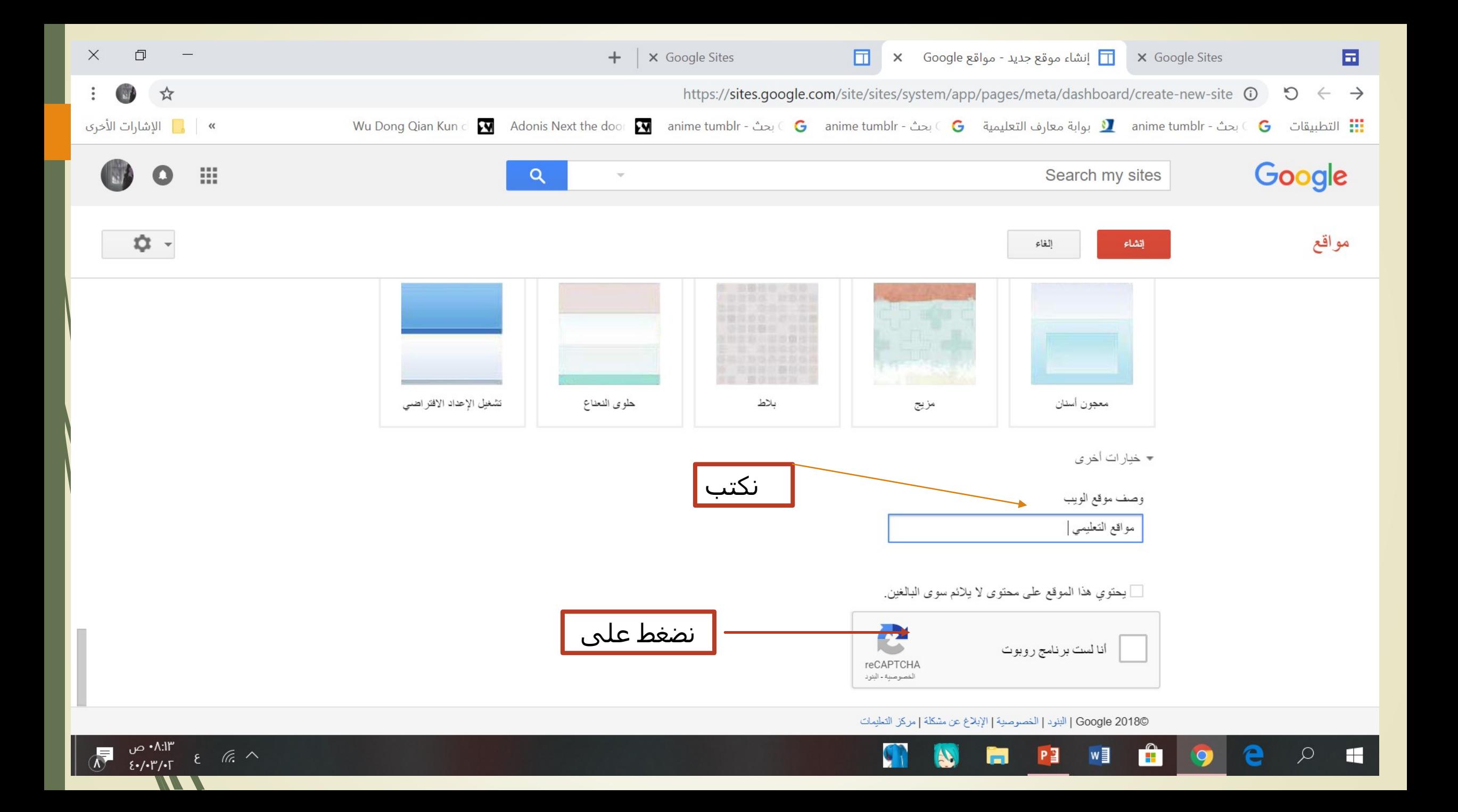

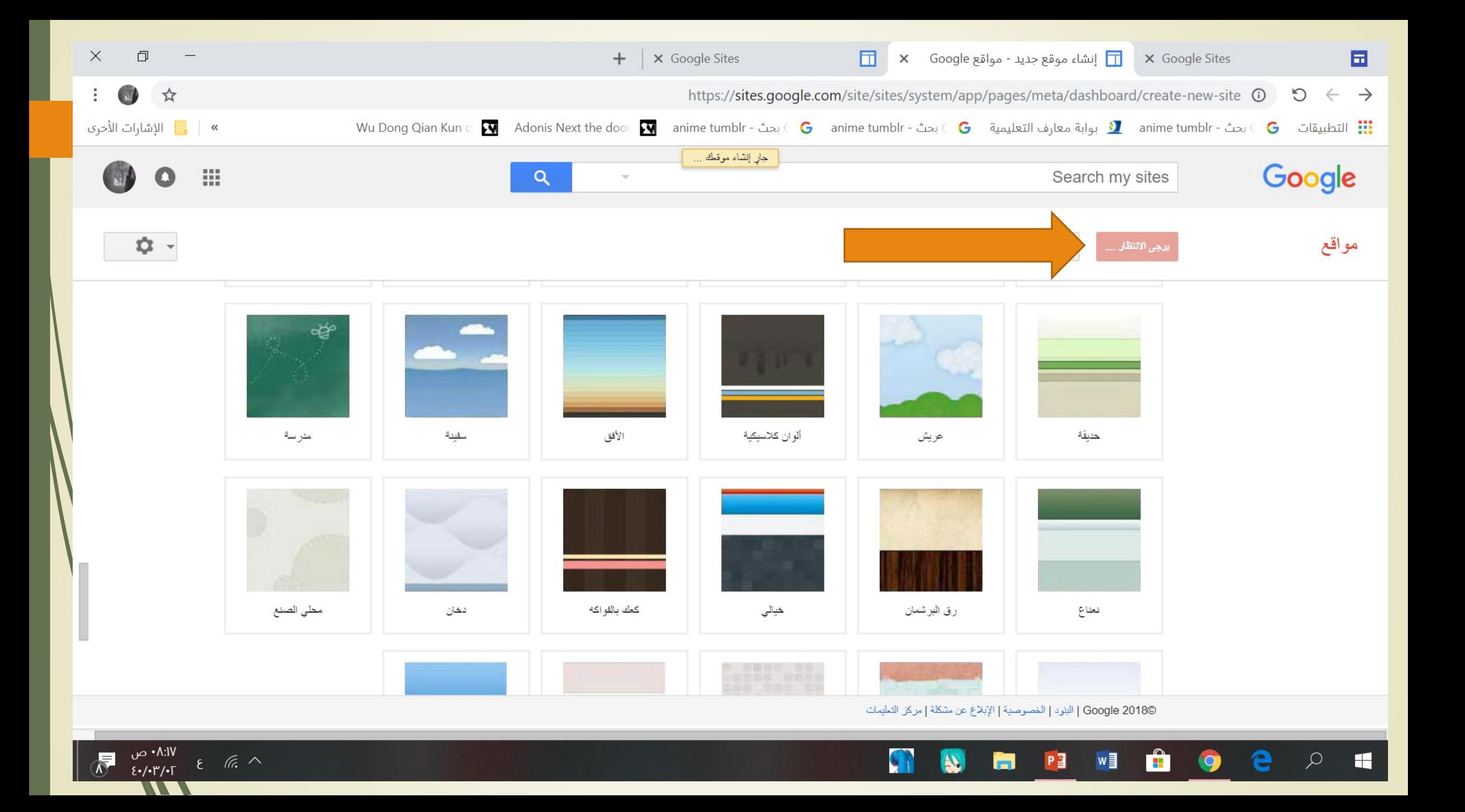

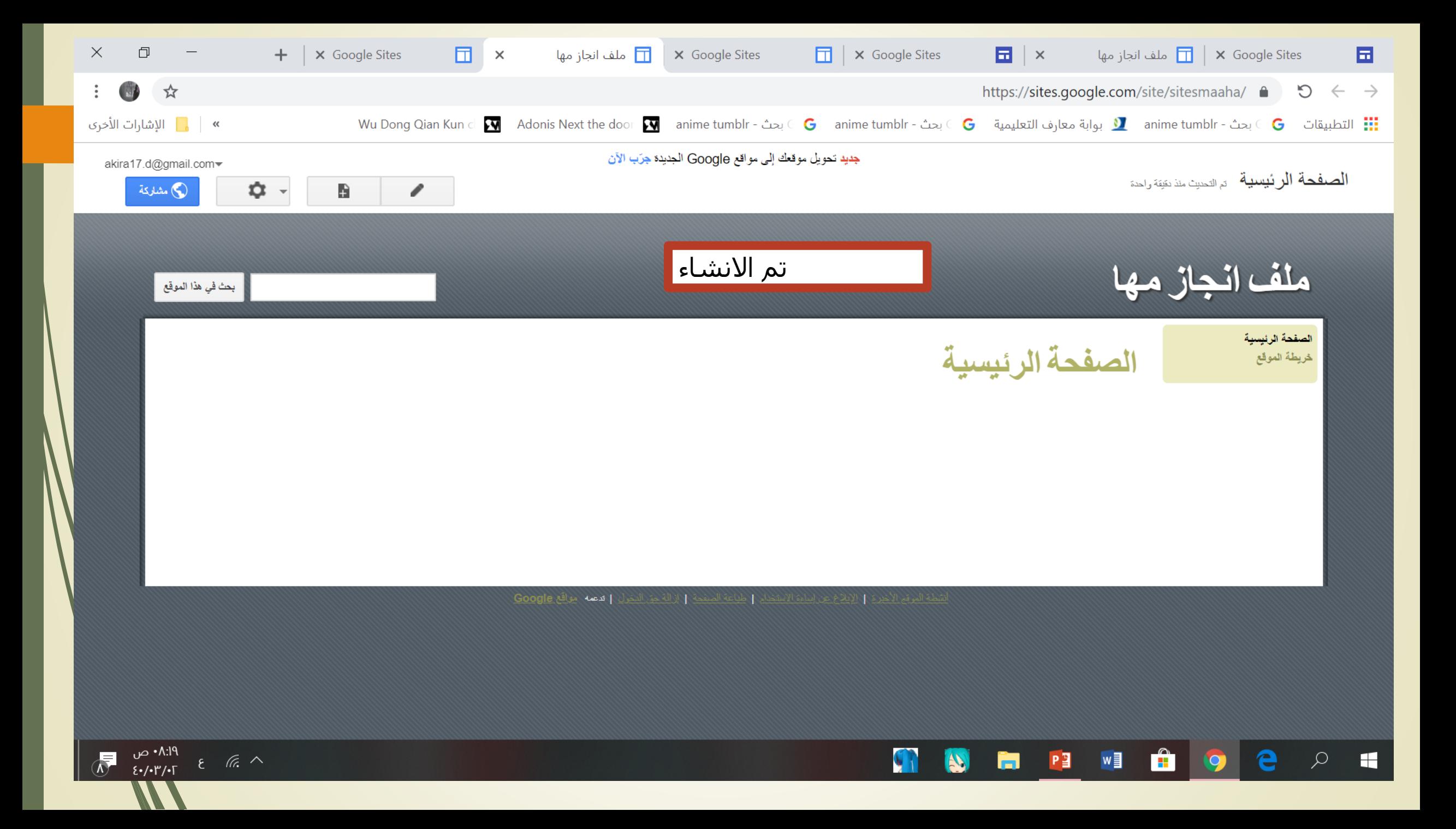

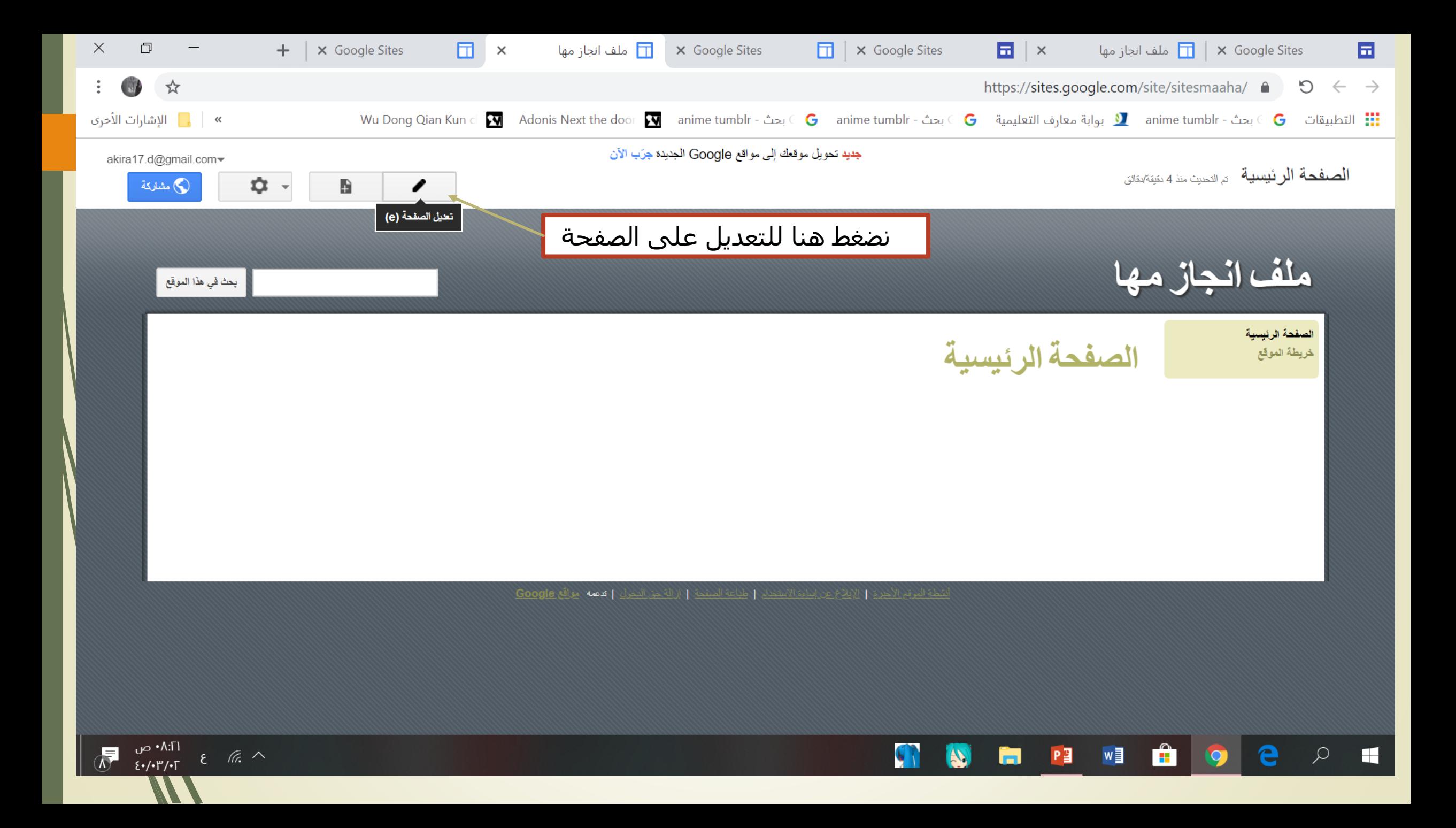

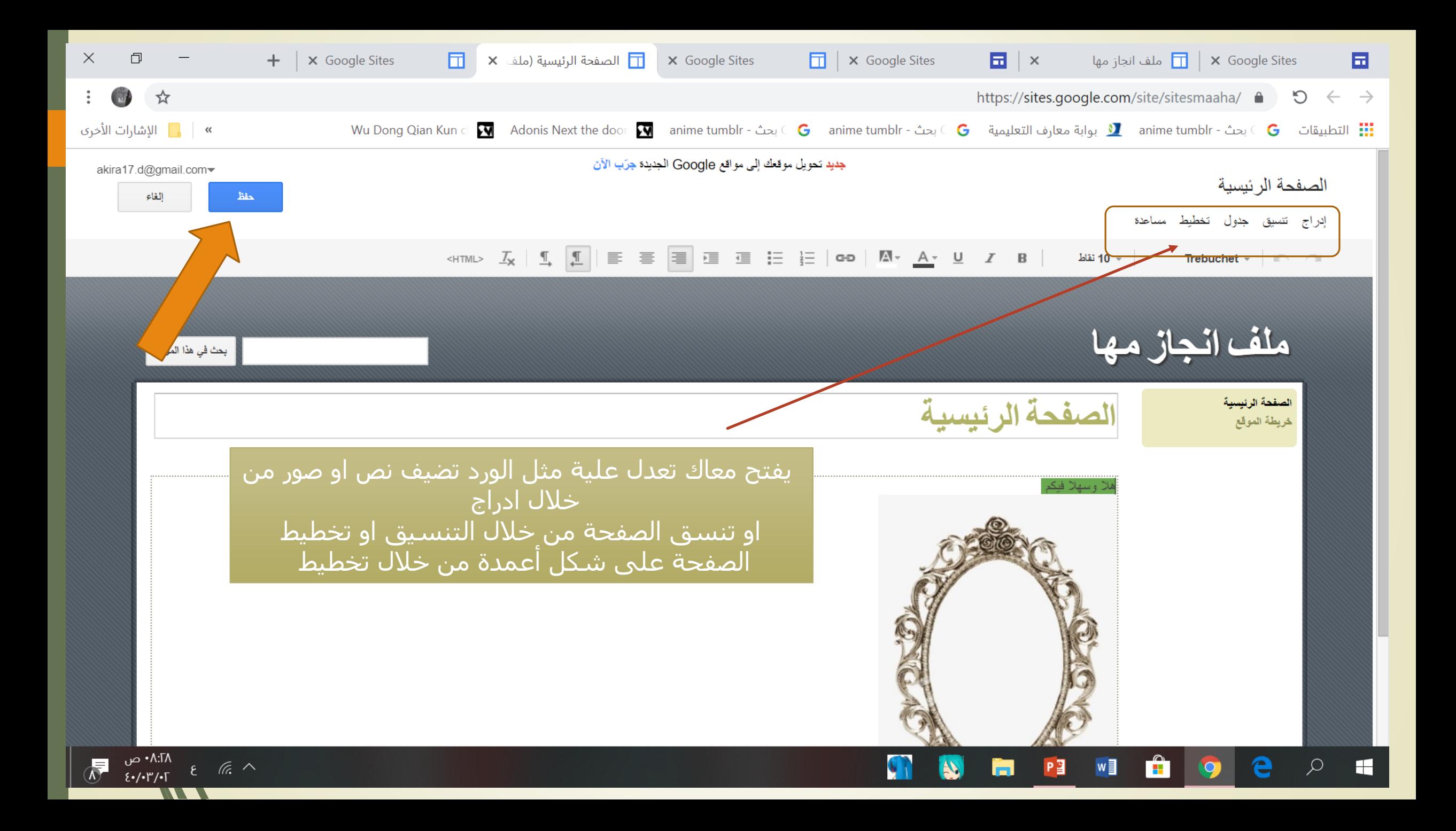

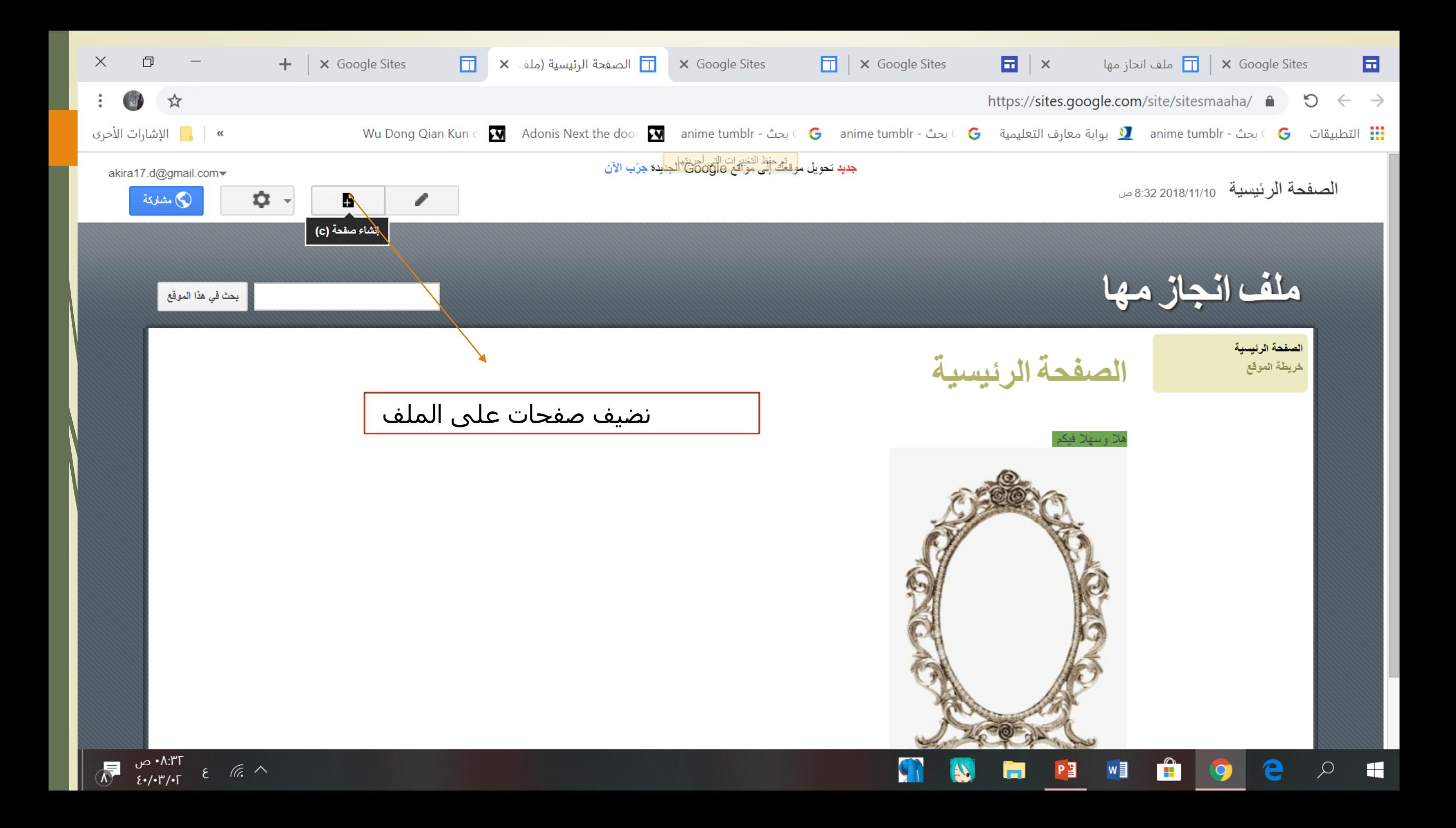

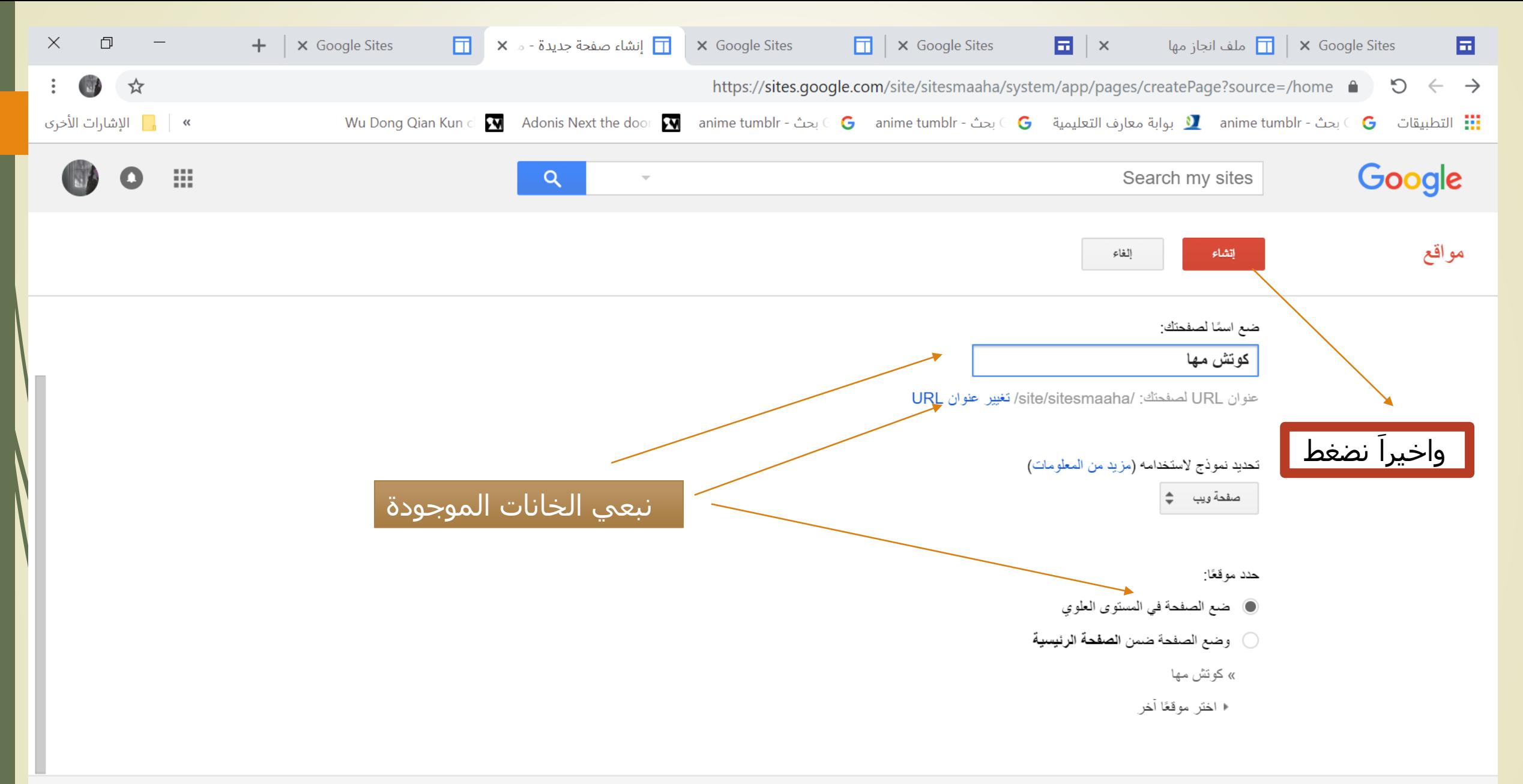

أنشطة الموقع الأخيرة | الإبلاغ عن إساءة الاستخدام | إزالة حق الدخول | تدعمه مواقع Google

n

唱

w<sub></sub>

Ħ

e

 $\bullet$ 

 $\alpha$ 

н

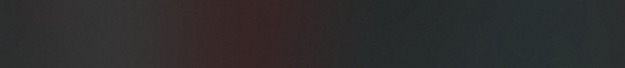

 $\blacksquare$ 

寻

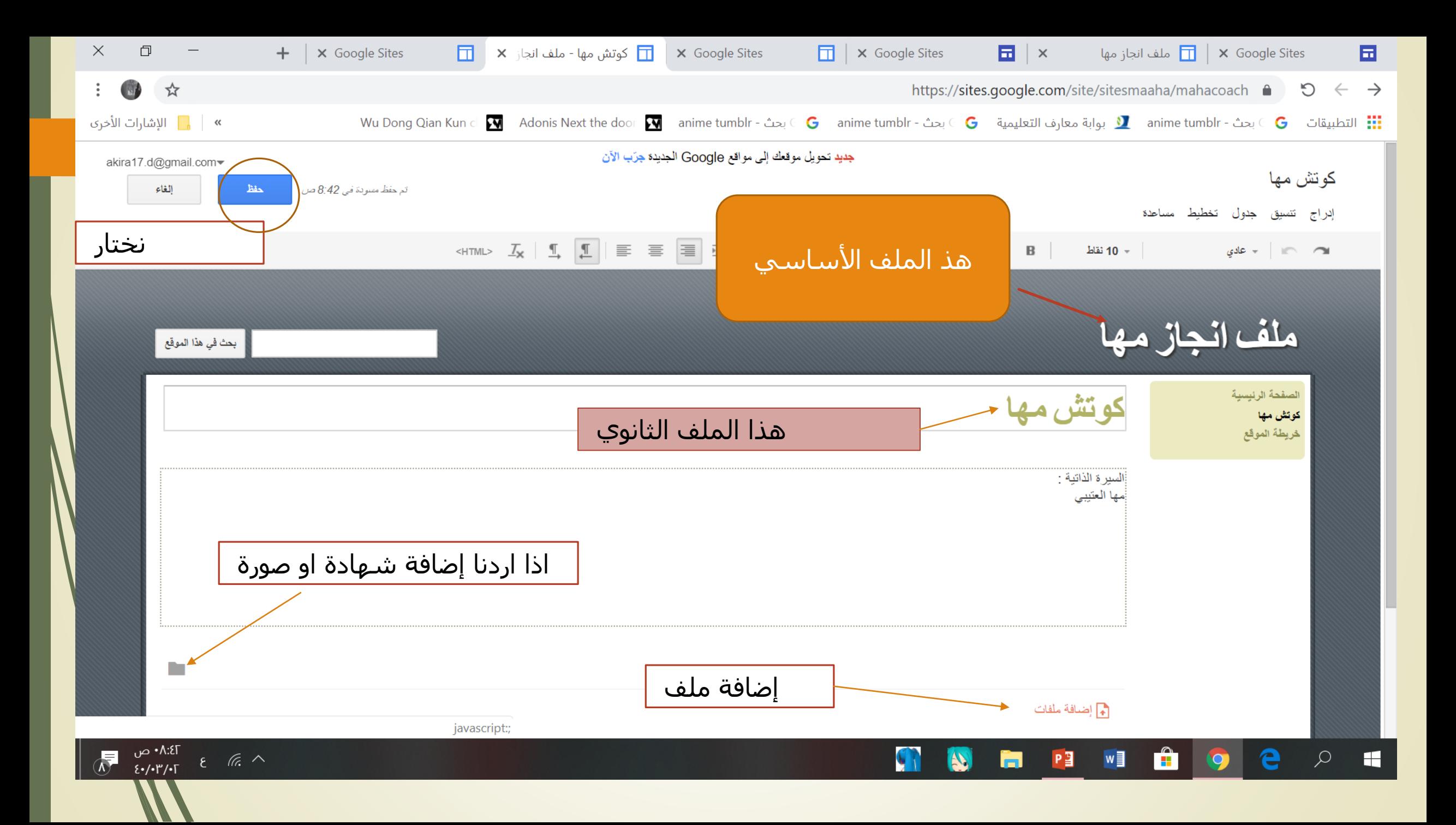

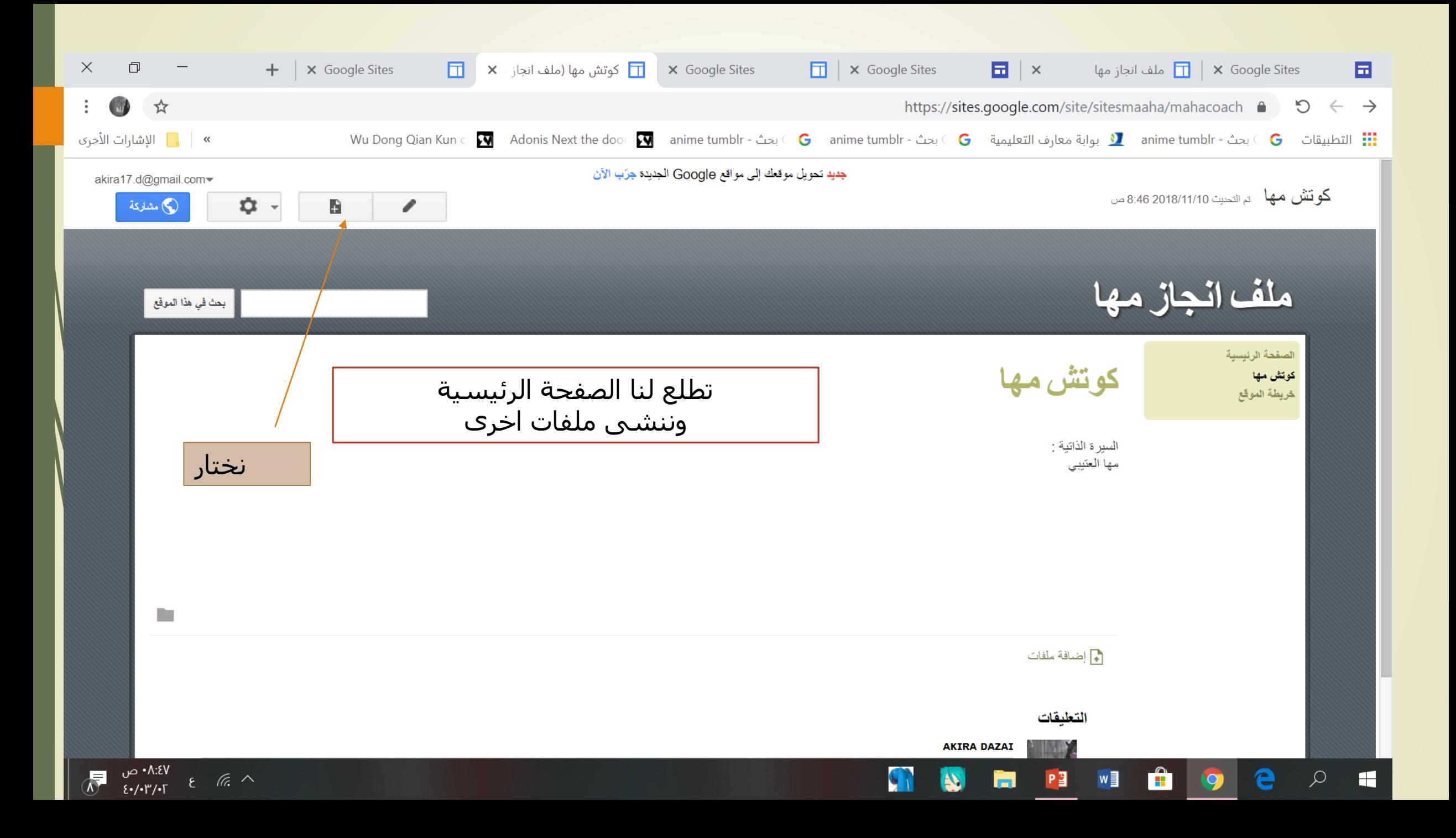

وهكذا ننشئ الملفات الأخرى محتوى الملف : .1 السيرة الذاتية .2 الهدف والروية والرسالة .3 الشهادات الشكر من ) أولياء أمور مدير او معلم ( .4 شهادات الدورات ) التي اقمتها او اخذتها( ه. المبادرات ( داخل المدرسة او خارجها) .6 التقييم

ترفق بشواهد ) صور (

اعداد / المدربة :مها العتيبي

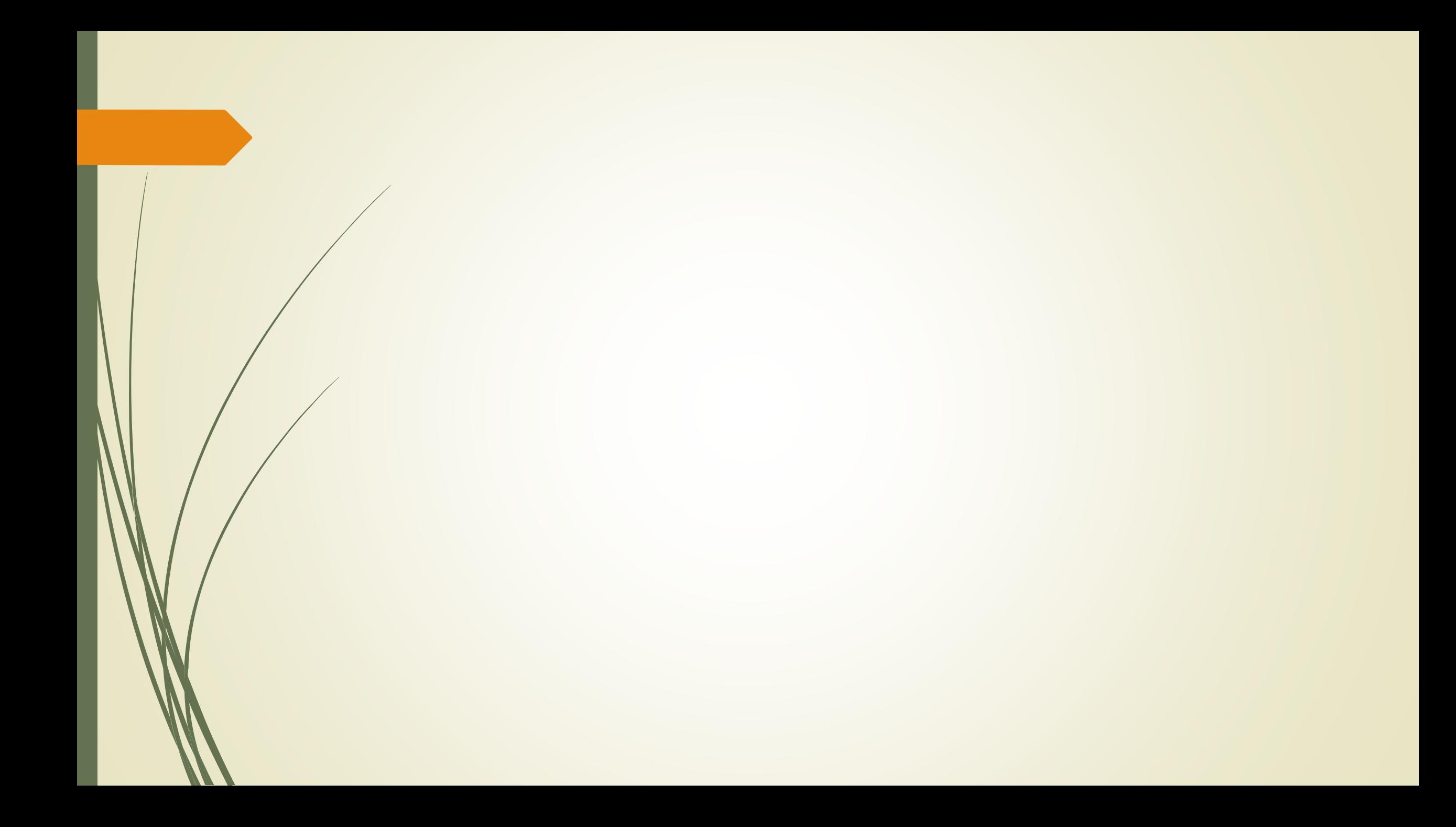